BOILERMAKER SQUARE at Butler Park "Buy a Brick – Leave a Legacy"

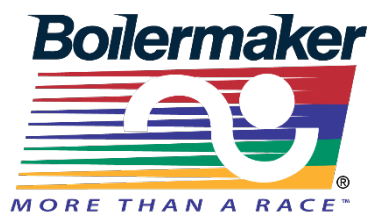

## Brick Order Form-Special Graphics

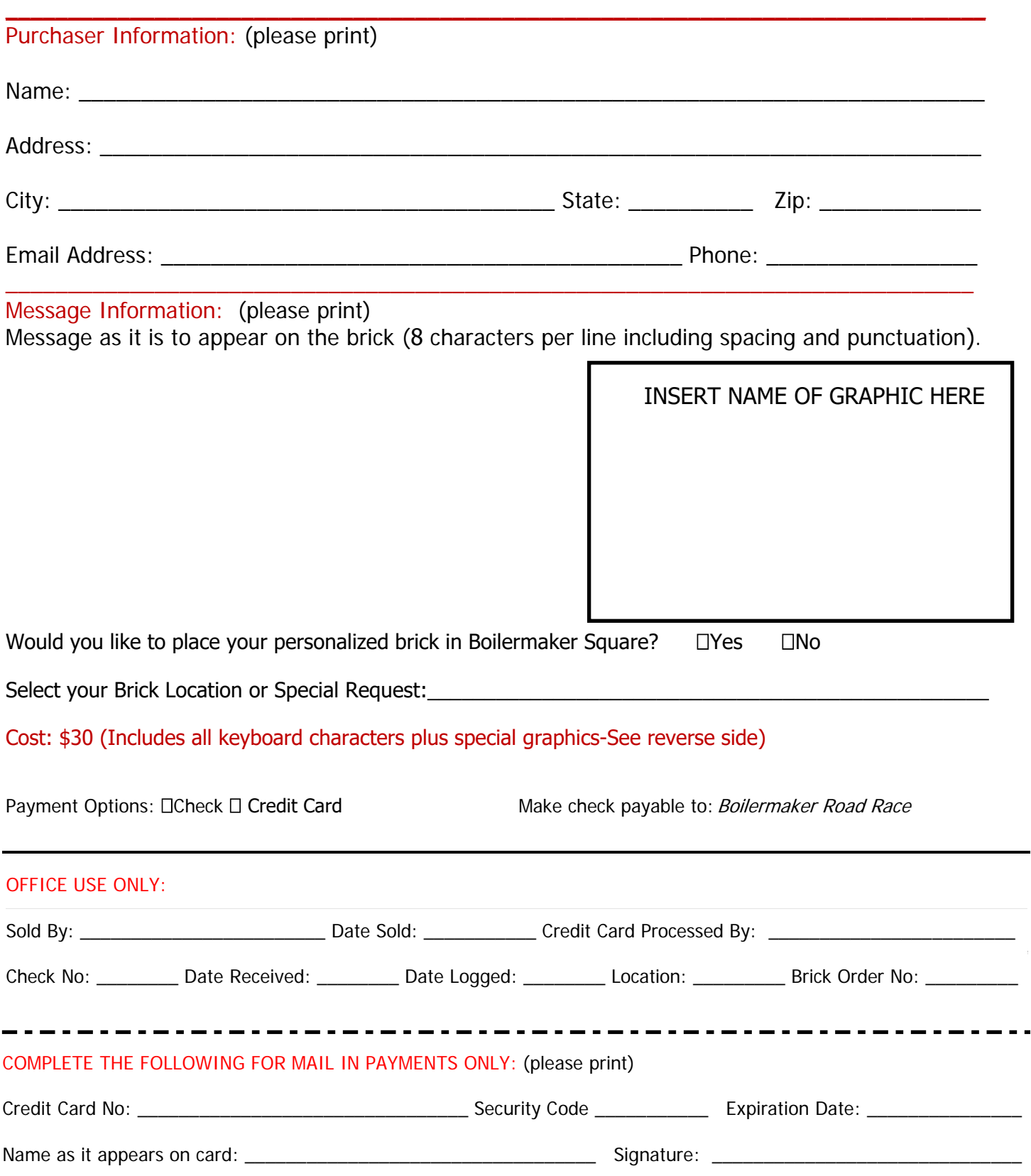